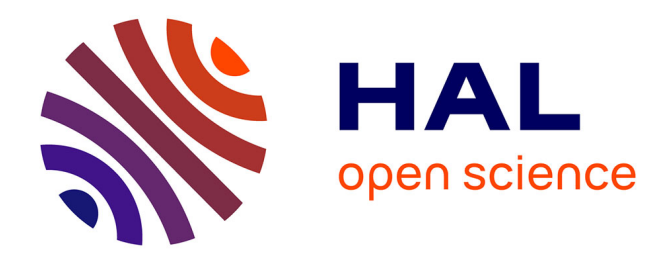

# **DU CALCUL DES BILAN GES À LA DÉFINITION D'UNE POLITIQUE DE TRANSITION DANS UNE UMR -LE CAS DU LABORATOIRE PACTE**

Thierry Bontems, Jean Adam

## **To cite this version:**

Thierry Bontems, Jean Adam. DU CALCUL DES BILAN GES À LA DÉFINITION D'UNE POLI-TIQUE DE TRANSITION DANS UNE UMR -LE CAS DU LABORATOIRE PACTE. 20ème école inter-organismes sur la qualité et la responsabilité sociétale en recherche et en enseignement supérieur, Association QUARES : Qualité et Responsabilité Sociétale en Recherche et Enseignement Supérieur, Sep 2022, Montpellier  $(34000)$ , France. halshs-04301983

## **HAL Id: halshs-04301983 <https://shs.hal.science/halshs-04301983>**

Submitted on 27 Nov 2023

**HAL** is a multi-disciplinary open access archive for the deposit and dissemination of scientific research documents, whether they are published or not. The documents may come from teaching and research institutions in France or abroad, or from public or private research centers.

L'archive ouverte pluridisciplinaire **HAL**, est destinée au dépôt et à la diffusion de documents scientifiques de niveau recherche, publiés ou non, émanant des établissements d'enseignement et de recherche français ou étrangers, des laboratoires publics ou privés.

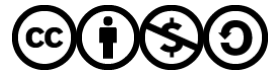

[Distributed under a Creative Commons Attribution - NonCommercial - ShareAlike 4.0 International](http://creativecommons.org/licenses/by-nc-sa/4.0/) [License](http://creativecommons.org/licenses/by-nc-sa/4.0/)

## **DU CALCUL DES BILAN GES À LA DÉFINITION D'UNE POLITIQUE DE TRANSITION DANS UNE UMR – LE CAS DU LABORATOIRE PACTE**

T.BONTEMS<sup>[1](#page-1-0)</sup>

J.ADAM [2](#page-1-1)

*« il y avoit à craindre, les différentes espèces de petites erreurs qui pouvoient avoir lieu dans ces opérations et devenir par leur somme de quelque conséquence. Mais une expérience constante a prouvé qu'une heureuse compensation de ces erreurs, s'opéroit presque toujours dans ces sortes d'opérations, en y apportant toutefois l'attention suffisante pour les diminuer autant qu'il est possible, et en employant les moyens de vérification et de rectification les plus propres. »[3](#page-1-2)*

*Jean Dominique CASSINI (1784)*

#### Contexte

#### **Les enjeux**

L'accord de Paris signé par la France lors de la COP21 en 2016 vise à limiter le réchauffement climatique pour qu'il ne dépasse pas 2°C par rapport au niveau préindustriel.

Le dernier rapport du Groupe d'experts Intergouvernemental sur l'Evolution du Climat (GIEC) nous alerte. Le climat s'est déjà réchauffé de 1,1°C et ce à cause des activités humaines émettrices de Gaz à effet de serre (GES). Cette évolution tend à nous exposer à des événements climatiques extrêmes plus violents et plus fréquents.

Toujours d'après le GIEC, il est possible de contenir ce réchauffement en réduisant rapidement nos émissions de GES et en atteignant rapidement la neutralité carbone.

C'est dans ce contexte que la France inscrit dans la loi en 2019 la nécessité » d'accélérer la mise en œuvre de l'Accord de Paris en fixant pour cap l'atteinte de la neutralité carbone dès 2050 pour le territoire français".

La Stratégie Nationale Bas-Carbone (SNBC) détail la stratégie à adopter pour atteindre cet objectif et établit une trajectoire (Figure 1).

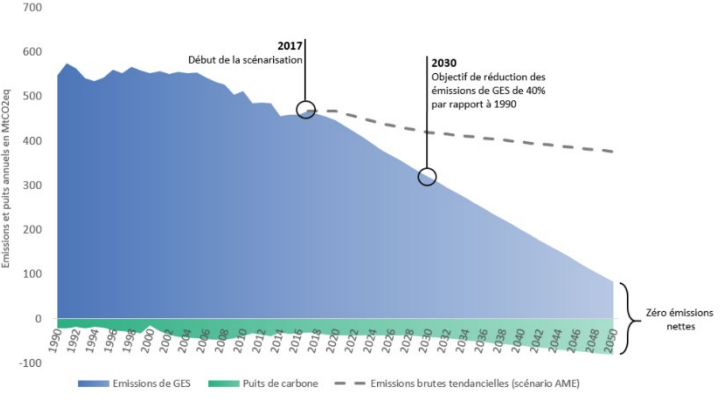

*Figure 1: Evolution des émissions et des puits de carbone*

<span id="page-1-0"></span><sup>&</sup>lt;sup>1</sup> Place de premier auteur partagée. Thierry BONTEMS - CNRS ; Responsable qualité - UMR PACTE thierry.bontems@umrpacte.fr

<span id="page-1-1"></span><sup>2</sup> Place de premier auteur partagée. Jean ADAM – Grenoble INP – Chargé de mission DDRS – UMR PACTE – jeanadam112@yahoo.fr

<span id="page-1-2"></span><sup>&</sup>lt;sup>3</sup> Exposé des opérations faites en France pour la jonction des observatoires de paris et de Greenwich; par MM. Cassini, Méchain et Le Gendre, membres de l'académie royale des sciences.

## **Cadre légal et incitation**

Statutairement, les Unités Mixtes de Recherche comme Pacte n'ont pas d'existence juridique. De fait, aucune obligation ne contraint le laboratoire à réaliser son BGES<sup>[4](#page-2-0)</sup>.

En revanche, ces unités bénéficient d'une grande autonomie et au vu de la taille et de l'influence d'une UMR comme Pacte, il est néanmoins pertinent de s'intéresser à ces émissions à l'échelle du laboratoire. D'une part, les actions menées par la direction peuvent permettre une réduction, d'autre part, les tutelles vont s'appuyer sur leurs unités afin de mettre en place des actions au niveau le plus fin.

Les tutelles incitent fortement les unités à rentrer dans cette démarche de transition « en commençant par mesurer l'impact environnemental de ses activités scientifiques […] Ce que nous souhaitons, c'est une prise de conscience globale et nous incitons fortement les laboratoires à s'approprier cet outil et à en analyser les résultats pour prendre des décisions locales. », détaille Alain Schuhl, directeur général délégué à la science du CNRS [1].

Le Schéma directeur RSE<sup>[5](#page-2-1)</sup> de l'UGA<sup>[6](#page-2-2)</sup> note également l'importance du calcul du BGES à l'échelle d'un laboratoire. La 4ème rencontres RSE de l'université du 28 juin 2022 destinée entre autres aux directeur·rice·s d'unités avait pour objectif d'engager l'ensemble des laboratoires de l'université dans cette réflexion.

## **Une démarche engagée dans l'ESR**

Une partie de la communauté scientifique est très engagée dans la réflexion de son impact, de nombreuses initiatives fleurissent. Souvent portées initialement par quelques membres sensibilisés dans un laboratoire, elles se diffusent largement une fois la direction pleinement impliquée.

De manière générale, elles se composent principalement de :

- Un calcul des émissions du laboratoire
- Une enquête auprès du personnel pour mesurer la prise de conscience vis-à-vis des enjeux environnementaux
- La constitution d'un groupe de réflexion et/ou la nomination d'un référent
- La soumission d'une charte ou manifeste
- Des ateliers de sensibilisation

Cette mise en mouvement donne également lieu à la création de collectifs interlaboratoires, locaux ou nationaux, permettant une transmission d'informations entre tous les acteurs de l'ESR.

## **Un axe stratégique de la politique du laboratoire Pacte**

En novembre 2021, Laurence Dumoulin, directrice du laboratoire nouvellement élue, définit 5 axes stratégiques pour son mandat dont un qui vise à "réfléchir aux impacts environnementaux des pratiques du laboratoire".

<span id="page-2-0"></span><sup>4</sup> Bilan Gaz à Effet de Serre

<sup>5</sup> Responsabilité Sociale et Environnementale

<span id="page-2-2"></span><span id="page-2-1"></span><sup>6</sup> Université Grenoble Alpes

Une commission "transition" est mise en place. Elle est portée par des membres du conseil d'unité et se compose d'une douzaine de membres issus de la direction, de membres du conseil d'unité (CU) et de personnels du laboratoire volontaires. Elle est coordonnée par un·e membre du CU et un·e membre du directoire.

Cette commission engage les travaux suivants :

- Réaliser une phase de diagnostic et d'analyse des pratiques du laboratoire, à travers la réalisation du BGES de l'unité en utilisant un certain nombre de données issues du système d'information du laboratoire.
- Faire du BGES le point de départ d'échanges avec les chercheur·e·s de l'unité via la réalisation d'un certain nombre d'entretiens semi-directifs.
- Contribuer à la construction d'une stratégie et d'une politique de laboratoire d'une part et à l'élaboration de principes acceptables et réalistes en termes de Développement Durable et de Responsabilité Sociétale pour les membres de Pacte d'autre part.
- Proposer des actions à engager notamment pour se mettre en ordre de marche pour l'éventuelle candidature à l'obtention du label DD&RS.

Pacte s'est ensuite nourri des nombreuses initiatives de l'ESR évoquées précédemment pour construire sa propre dynamique avec certaines spécificités. L'originalité provient notamment de la méthode développée pour évaluer la quantité de CO2 émise par les activités du laboratoire.

## Calcul du BGES : Spécificités de la méthode par l'analyse des données financières

## **Originalité de la méthode**

La méthode classique pour réaliser le BGES d'une structure consiste à définir le périmètre de responsabilité de cette structure, récolter des données diverses (consommation énergétique, achat, kilomètre parcourus...) et enfin calculer le bilan d'émission à l'aide des facteurs d'émission<sup>[7](#page-3-0)</sup>.

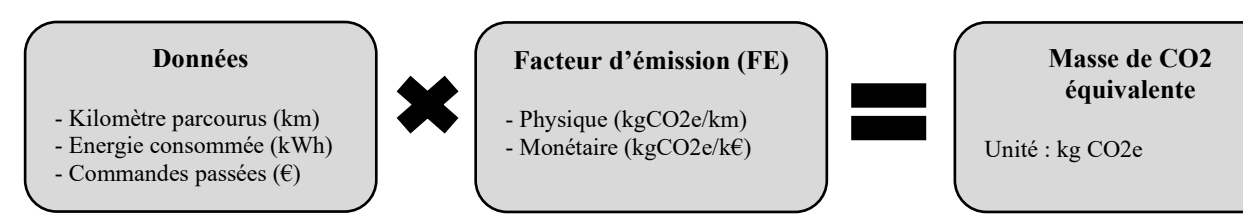

*Figure 2: Méthode de calcul pour réaliser un BGES*

Le calcul schématisé en figure 2 peut être très chronophage. De nombreux laboratoires font notamment remonter la difficulté d'accès aux données de qualité amenant une charge de travail supplémentaire aux équipes. Equipes qui sont souvent volontaires pour porter cette forte charge de travail au quotidien.

Le calcul du BGES de Pacte a été réalisé exclusivement à partir des données financières. Contrairement au calcul classique, on ne réserve pas les facteurs d'émissions monétaires (FEM) aux postes difficiles à

<span id="page-3-0"></span><sup>7</sup> Un facteur d'émission est un ratio permettant de connaître les émissions de gaz à effet de serre liées à un objet, une matière, ou un service (ADEME)

quantifier par ailleurs mais on fait le choix de les utiliser systématiquement. Cette méthode a pour avantage de ne pas augmenter la charge de travail des équipes de l'unité.

À titre d'exemple, pour un trajet en train, on utilise le prix du billet pour calculer la quantité d'émissions de CO2e[8](#page-4-0) généré par le transport (et non pas le nombre de kilomètres parcourus). On le multiplie ensuite par un facteur monétaire et non pas physique.

Dans cet exemple, ce raccourci apparaît assez déconcertant. Il est effectivement faux lorsque nous réduisons notre étude à quelques billets mais nous verrons par la suite qu'un jeu de données suffisamment grand permet de lisser les incertitudes et d'obtenir des résultats globaux tout à fait exploitables (cf citation d'introduction)

## **Le périmètre**

Le périmètre choisi pour le BGES correspond à l'observation de l'ensemble des activités financées par le laboratoire (achats, missions, investissements, colloques etc.). Ces activités sont observées à travers le prisme financier. On considère le laboratoire responsable des émissions liées à ses dépenses et on va affecter à chaque commande du laboratoire une émission de CO2 équivalente.

Avec cette méthode, la suite du calcul et les résultats qui en découlent ne prennent que partiellement en compte la partie bâtimentaire car le laboratoire ne paye pas directement les factures énergétiques, de même, les déplacements domicile-travail n'apparaissent pas dans les dépenses. Comme le laboratoire n'a de contrôle ni financier ni opérationnel sur ces postes, nous les excluons pour l'instant de notre étude.

Le périmètre considéré est cohérent avec l'autonomie financière d'un laboratoire et à son activité de service. Il donne des informations intéressantes pour amorcer une dynamique de transition qui peut passer en partie par une politique de dépense plus responsable.

### **Données utilisées**

La première étape consiste à extraire les données financières du laboratoire. Il y a de nombreuses informations dans chaque ligne de commandes mais nous utilisons plus particulièrement les codes NACRES<sup>[9](#page-4-1)</sup> et le montant facturé.

La nomenclature des dépenses comporte la catégorisation financière. Elle nous permet de synthétiser par famille des achats effectués au laboratoire avec l'aide d'un code (deux lettres, deux chiffres).

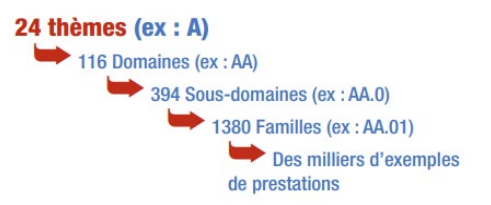

*Figure 3 : Organisation de la nomenclature NACRES*

On pourra ensuite affecter à chaque ligne un FEM<sup>[10](#page-4-2)</sup> correspondant.

Reprenons l'exemple d'un billet de transport. Si l'agent utilise un billet d'avion pour un déplacement professionnel, le code associé à la dépense sera DA12, en revanche, s'il utilise le train associé est DA11.

<span id="page-4-0"></span><sup>8</sup> CO2e = CO2 équivalent : mesure métrique utilisée pour comparer les émissions de divers gaz à effet de serre en se basant sur le pouvoir de réchauffement du CO2.

<span id="page-4-1"></span><sup>9</sup> NACRES (Nomenclature Achats Recherche Enseignement Supérieur) est une nomenclature qui a pour objectif premier de vérifier la valeur des achats effectués par l'acheteur au regard des seuils prévus par le Code de la commande publique (amue, Agence de mutualisation des universités et établissements)

<span id="page-4-2"></span><sup>&</sup>lt;sup>10</sup> Facteur d'Émission Monétaire

Dans chacun des cas, le FEM n'aura pas la même valeur et va donc permettre de faire la différence d'émission de CO2 liés à ce déplacement suivant le mode de transport utilisé.

De cette manière, on va affecter à chaque code NACRES un FEM correspondant en kgCO2e/k€ HT.

 $\triangleright$  Comment sont déterminés les FEM ?

Voici 4 exemples de méthodes pour déterminer les FEM :

*Méthode macroéconomique* : Différents secteurs économiques (chimie, énergie, automobile…) peuvent jouer un rôle dans la production d'un produit avant son achat par le consommateur. Connaissant leur bilan carbone respectif ainsi que les flux financiers entre eux, on peut évaluer la masse carbone par euros dépensé lors de l'achat du produit.

*Méthode chiffre d'affaire* : Pour estimer l'empreinte d'un produit générique, on peut se concentrer sur une entreprise qui le conçoit et le propose à la vente. On divise alors son chiffre d'affaires par la valeur de son bilan carbone réglementaire pour une année donnée.

*Méthode Analyse de cycle de vie* : L'empreinte carbone du produit est estimée précisément sur chaque étape de la vie du produit (de l'extraction des matières premières à l'élimination vers les filières de fin de vie). Il suffit alors de diviser le résultat par son prix de vente hors taxe (HT)

*Méthode expérimentale* : Pour les matières couramment définie par un flux physique (énergie, transport …), il est possible d'évaluer le prix moyen du produit concerné pour en déduire le FEM.

Ce type de facteur comporte toujours une incertitude élevée (de l'ordre de 80%) difficile à calculer parce qu'il n'existe pas de méthode de calcul rigoureuse. La valeur de cette incertitude va beaucoup dépendre de la méthode utilisée pour la calculer et du type d'achat concerné.

Pour rendre un bilan GES lisible, il est important de le catégoriser par poste d'émissions. La table de correspondance évoquée plus haut comporte deux catégorisations. L'une financière grâce à l'usage des codes NACRES, l'autre construite par les membres de Labos 1point5 plus proche d'une méthode de BGES classique

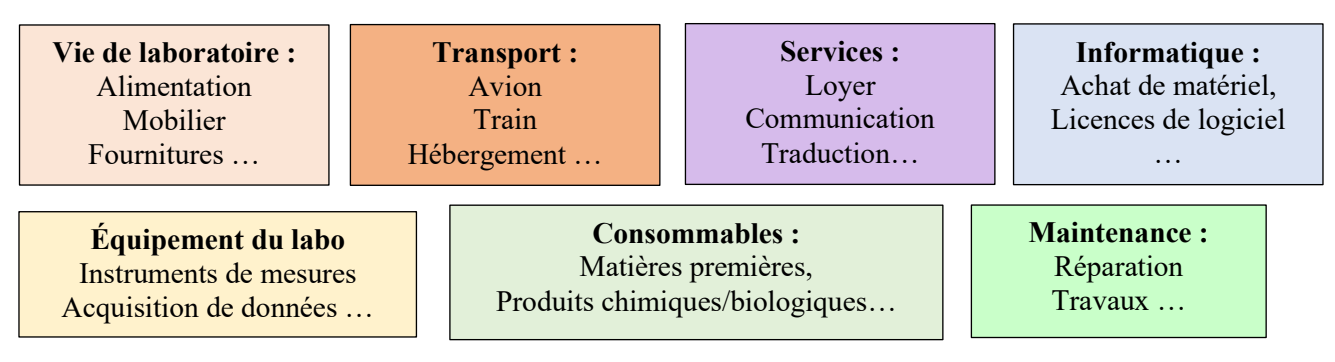

*Catégorisation Labos1point5 et détail non exhaustif :*

Toutes ces informations sont regroupées dans une table de correspondance construite principalement par le groupe de travail "Achat" du collectif Labos 1point5 [1]. Voici un extrait de cette table appelée NACRES-FEM (Figure 4). La valeur des FEM et des incertitudes a été modifiés.

| <b>NACRE</b>     | <b>T</b> Intitules NACRE                                      | ▼ Categorie     |      | ▼ FEM (kgCO2e/k€) ▼ %incertitu( ▼ Catégorie financière RFD1                    | ▼ Catégorie financière RFD2<br>$\mathbf{v}$                                                 |
|------------------|---------------------------------------------------------------|-----------------|------|--------------------------------------------------------------------------------|---------------------------------------------------------------------------------------------|
| AD21             | CARBURANTS A LA POMPE (AUTOMOBILES) Vie de labo               |                 | 400  |                                                                                | 30,00% C - Missions, déplacements, colloques et C4 - ACHATS ET ENTRETIEN DE VEHICULES       |
| CB <sub>01</sub> | <b>COMMUNICATION: OBJETS PROMOTIONNEL Services</b>            |                 | 300  | 30,00% C - Missions, déplacements, colloques et C3 - COMMUNICATION, RECEPTIONS |                                                                                             |
| CE <sub>03</sub> | DOCUMENTATION : LIVRES NON SCOLAIRES IIVie de labo            |                 | 200  | 30,00% B - Fournitures & équipements scientifiq B11 - DOCUMENTATION ET EDITION |                                                                                             |
| <b>DA11</b>      | SERVICES DE TRANSPORT FERROVIAIRE DE PE Transport             |                 | 50   | 30,00% C - Missions, déplacements, colloques et C1 - MISSIONS, DEPLACEMENTS    |                                                                                             |
| <b>DA12</b>      | SERVICES DE TRANSPORT AERIEN DE PERSON Transport              |                 | 1500 | 30,00% C - Missions, déplacements, colloques et C1 - MISSIONS, DEPLACEMENTS    |                                                                                             |
| <b>DB12</b>      | HEBERGEMENT EN PENSION, DEMI-PENSION, Transport               |                 | 500  | 30,00% C - Missions, déplacements, colloques et C1 - MISSIONS, DEPLACEMENTS    |                                                                                             |
| GA06             | HELIUM GAZEUX DE QUALITE INDUSTRIELLE EConsumables            |                 | 2000 |                                                                                | 30,00% B - Fournitures & équipements scientifiq B03 - GAZ ET PRODUITS POUR LA CHIMIE, LA BI |
| <b>IA11</b>      | <b>ORDINATEURS PORTABLES</b>                                  | Informatique    | 100  | 30,00% D - Informatique                                                        | <b>D3 - CONSOMMABLES ET MAINTENANCE</b>                                                     |
| <b>IA21</b>      | <b>IMPRIMANTES</b>                                            | Informatique    | 200  | 30,00% D - Informatique                                                        | <b>D3 - CONSOMMABLES ET MAINTENANCE</b>                                                     |
| <b>JA02</b>      | PAILLASSES DE LABORATOIRE                                     | Equipement labo | 1000 |                                                                                | 30,00% B - Fournitures & équipements scientifiq B04 - GROS EQUIPEMENTS DE LABORATOIRE       |
| LB61             | <b>FOURNITURES OPTIQUES (VERRES, LUNETTES Equipement labo</b> |                 | 300  |                                                                                | 30,00% B - Fournitures & équipements scientifiq B02 - CONSOMMABLES DE LABORATOIRE, PETI     |
| <b>MB05</b>      | MICROSCOPIE OPTIQUE: REPARATION ET M/ Maintenance             |                 | 240  |                                                                                | 30,00% B - Fournitures & équipements scientifiq B05 - GROSSE INSTRUMENTATION SCIENTIFIQU    |
| XC <sub>01</sub> | <b>FRAIS D'INSCRIPTION A DES COLLOQUES NON Services</b>       |                 | 700  | 30.00% C - Missions, déplacements, colloques et C2 - COLLOQUES                 |                                                                                             |
| XD <sub>01</sub> | <b>BAUX ET LOYERS</b>                                         | <b>Services</b> | 400  | 30,00% E - Immobilier                                                          | <b>E2 - LOYERS</b>                                                                          |

*Figure 4 : Extrait de la table NACRES-FEM*

Une de nos principales tâches a été de fiabiliser certain FEM parmi ceux utilisés au laboratoire (environ 10%) et ainsi de faire diminuer l'incertitude du résultat final. Les codes NACRES liés notamment aux transports ont fait l'objet d'un travail approfondi.

## **Calcul du bilan**

La figure 5 représente le modèle conceptuel de données réalisé pour la construction du BGES. La liste des commandes passées au laboratoire (Table « Compilation Data ») sont extraites des outils de gestion puis misent en lien avec les tables utiles pour les calculs et l'analyse.

La table « Nomenclature Projet » permet de retrouver sur quel projet de recherche la dépense a été faite et « Cible 2022 » est un référentiel de cibles qui vont nous permettre d'avoir un tableau de bord en forme de jauge.

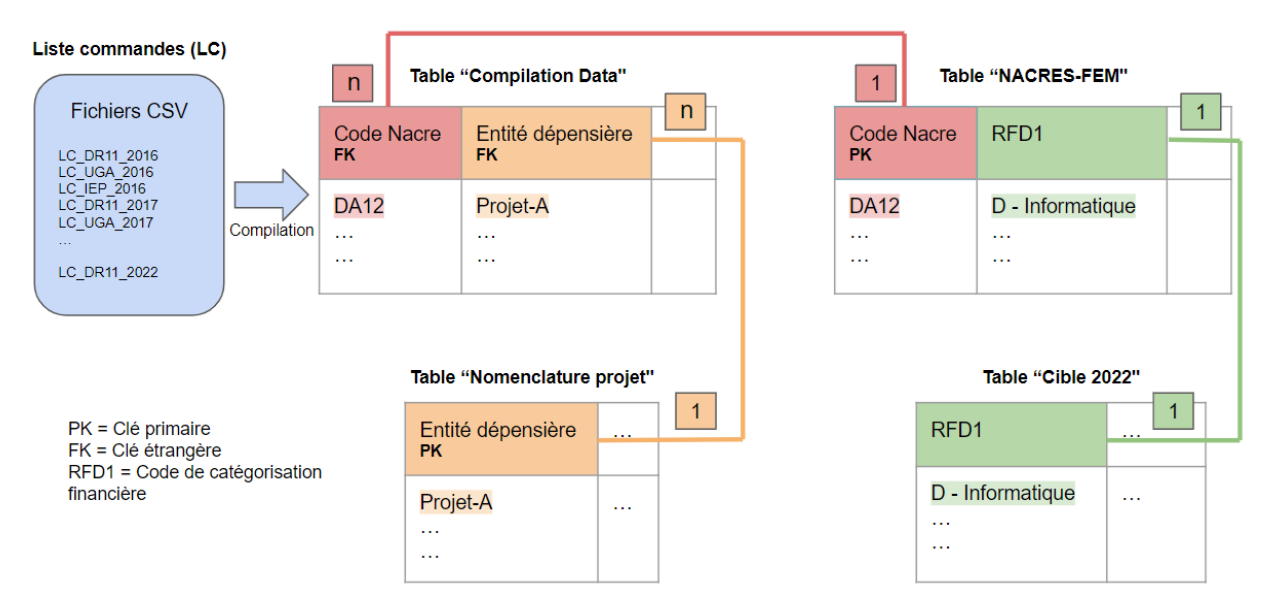

*Figure 5 : Modèle conceptuel de données du BGES de Pacte*

De cette manière, les facteurs d'émissions monétaires (FEM) contenus dans la table "NACRES-FEM" vont pouvoir être connectés à chaque commande effectuée.

Une simple multiplication entre le FEM et le prix de la commande permet de calculer sa masse de CO2 équivalente émise.

L'incertitude sur le résultat est calculée à partir des FEM maximum et minimum donnés par le pourcentage d'incertitude du facteur systématiquement précisé dans la table.

## **Correction et précision apportées**

Un travail de correction sur les données est indispensable une fois un premier calcul effectué. La data visualisation permet de repérer en autre des erreurs dans l'usage des codes NACRES, une dépense mal affectée ou les artefacts de calcul (un produit très cher acheté une fois par exemple).

Plusieurs solutions existent pour les résoudre.

Dans le cas où l'erreur est ponctuelle, il faut alors aller la rectifier à la main dans une des tables utilisés pour le calcul. La qualité des données saisies par les services financiers est primordiales pour que cette étape ne soit trop conséquente.

Il est possible que certain achat soit systématiquement affectés à un code NACRES inexploitable. Par exemple, les réservations pour un tiers qui englobe des dépenses d'hébergement de restauration et de transport. On peut alors utiliser les informations fournis dans ligne de commande en analysant les motsclés (le libellé écrit par les gestionnaires entre autre) et corriger ces erreurs à l'aide d'un algorithme.

Pour les données financières de Pacte, soit 16 500 lignes de commandes de ces 6 dernières années, une centaine ont été corrigés à la main et 3000 réaffectées automatiquement. Ces modifications ont substantiellement amélioré la précision du BGES.

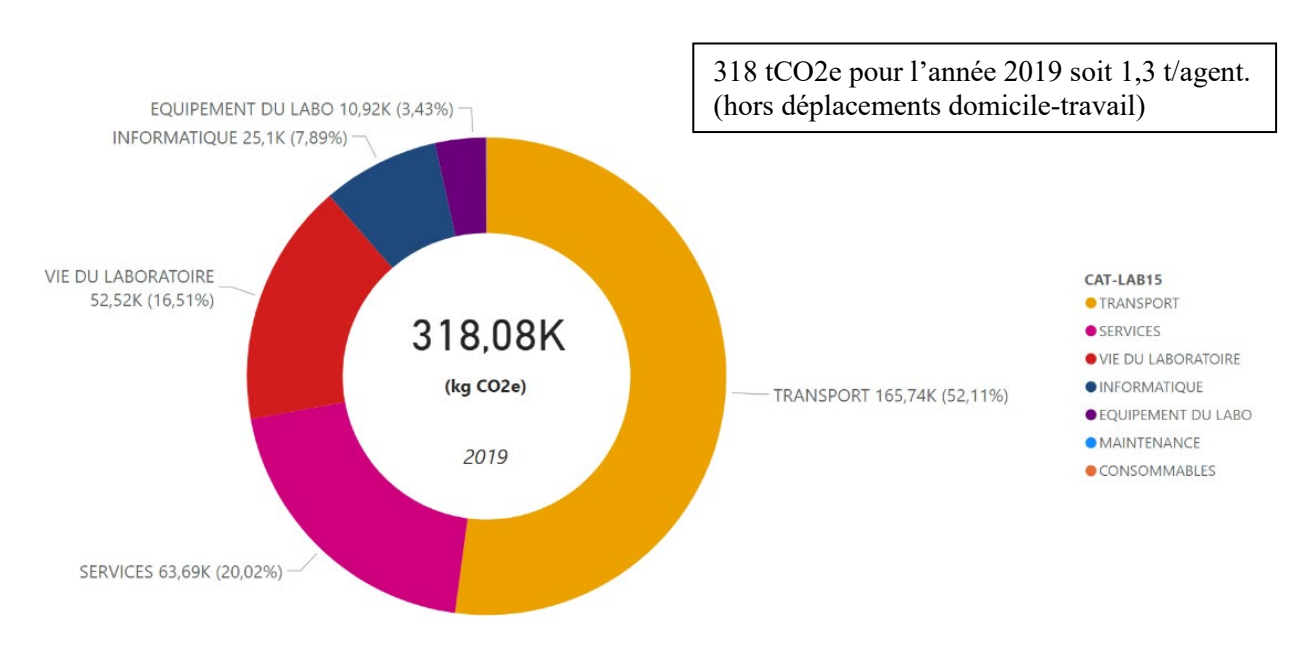

## **Résultats : Exemple de Pacte**

*Figure 6 : BGES du laboratoire Pacte pour l'année 2019*

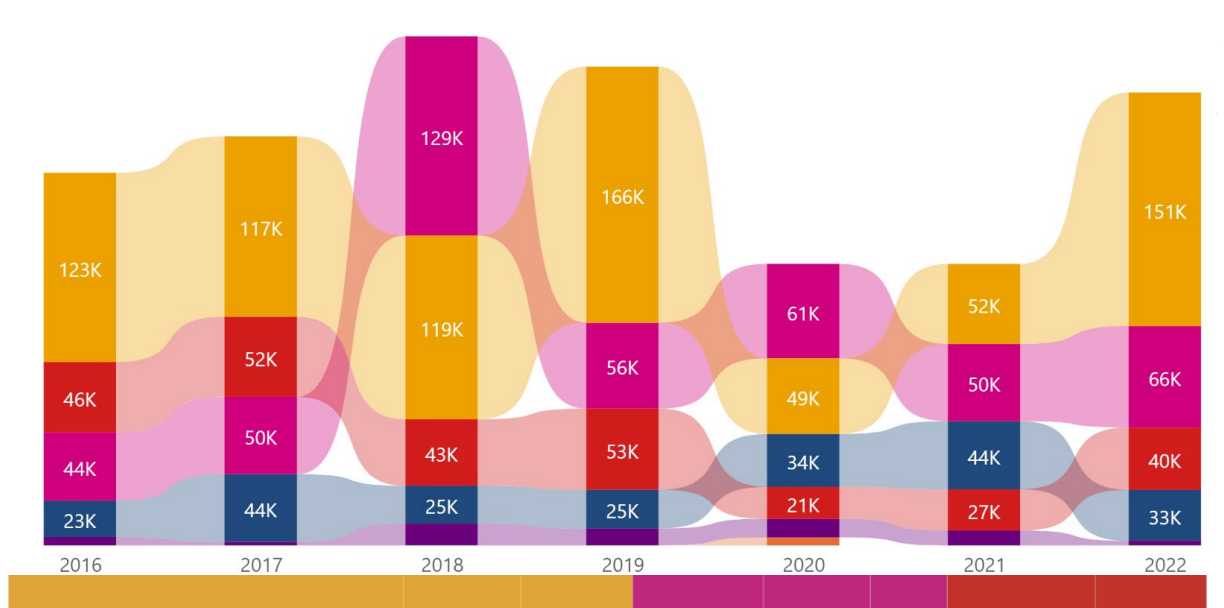

*Figure 7 : Evolution du BGES de Pacte entre 2016 et 2022 (Catégorisation GES1point5, étiquettes de données en kgCO2e)*

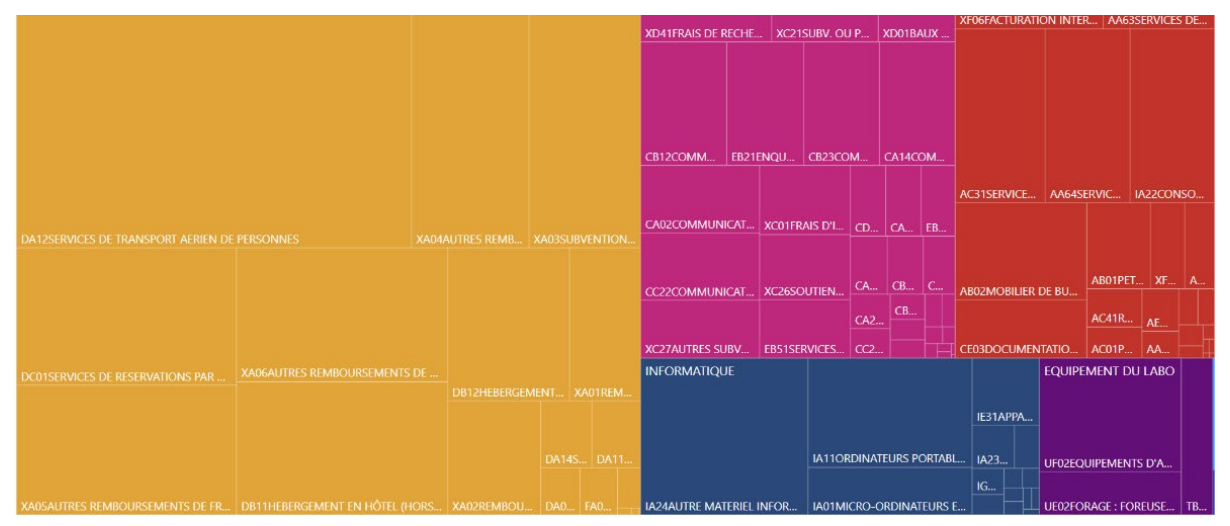

*Figure 8 : Répartition des émissions par code NACRES (2019)*

Le détail par code NACRES (Figure 8) permet une lecture précise du BGES. C'est un matériau très intéressant pour construire une politique de réduction adaptée et réaliste.

#### Pilotage de la réduction

## **Des indicateurs de suivi : un tableau de bord pour piloter**

La méthode utilisée permet une actualisation très simple du bilan quand on le souhaite car il suffit de télécharger un nouveau jeu de données des commandes du laboratoire.

Ceci donne la possibilité d'un suivi des émissions très intéressant pour aider au pilotage de la réduction souhaitée.

**CONSOMMABLES CEQUIPEMENT DU LABO CINFORMATIQUE CMAINTENANCE CSERVICES CTRANSPORT CVIE DU LABORATOIRE** 

#### Un exemple est présenté en figure 9,

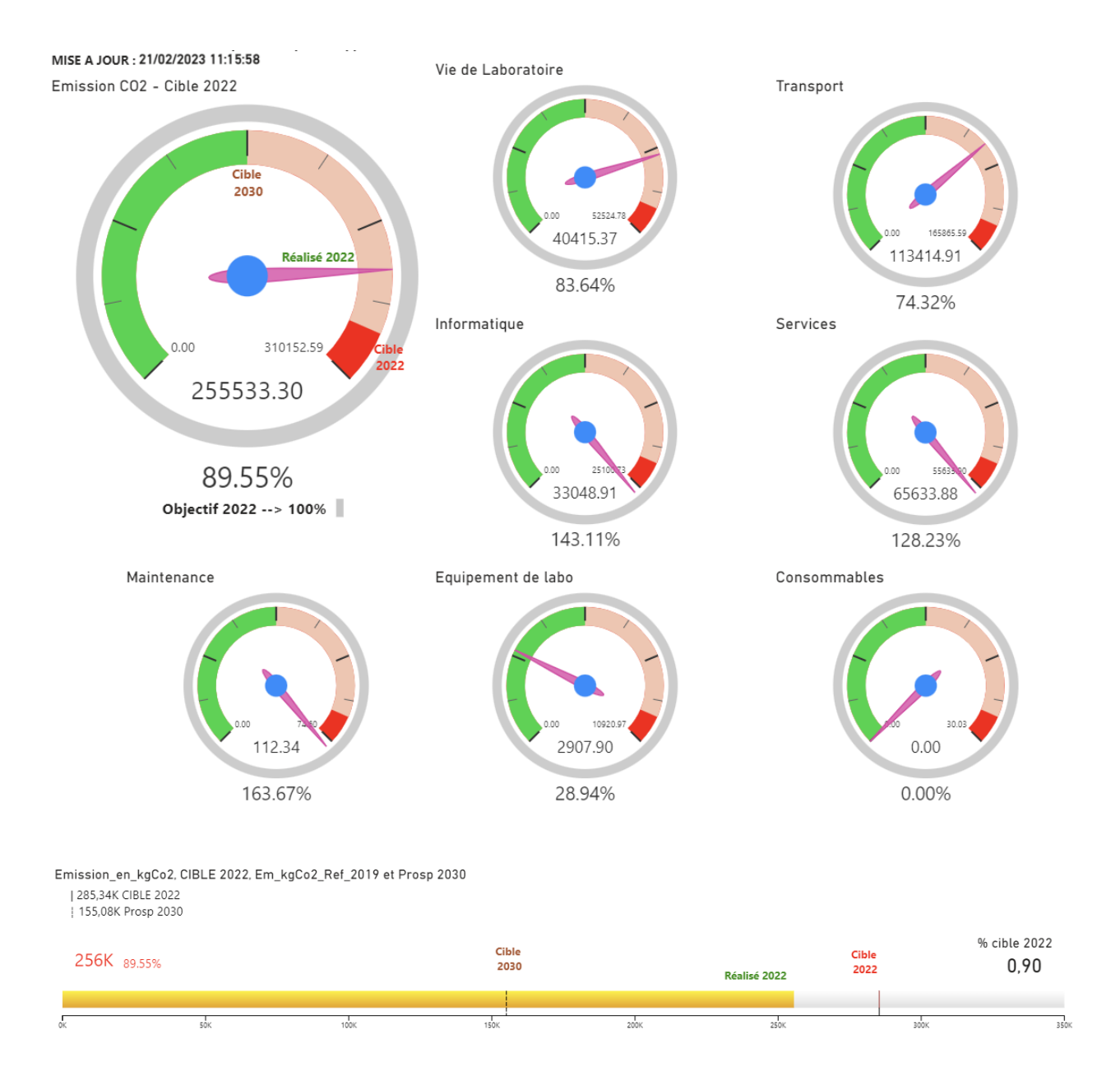

*Figure 9 : Cibles et jauges de suivi des émissions du laboratoire*

L'objectif a été fixé arbitrairement à une réduction de 8% par an. Les jauges par catégorie financière permettent de visualiser que l'effort peut être réparti suivant les priorités du laboratoire qui adaptera sa stratégie en conséquence.

### **Une vision fractale**

Cette visualisation pourrait s'adapter facilement par code NACRES (exemple : un maximum de dépenses sur le code " IA11 ordinateur portable"), par raison de la dépense (maximum sur les missions de valorisation), par responsable de projet …

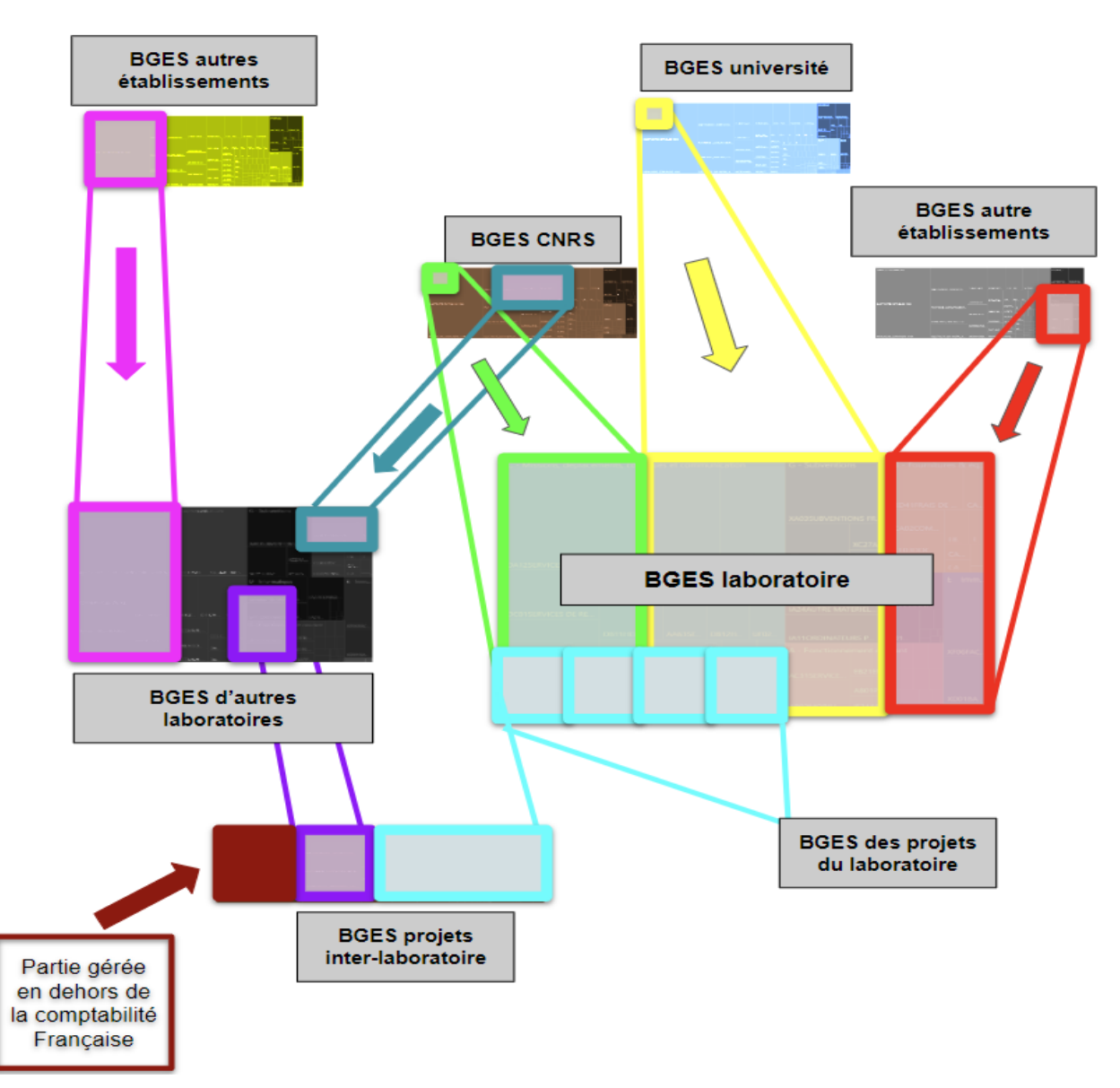

*Figure 10 : Utilisation possible de BGES croisés au sein d'une même « région » universitaire*

Il est possible aussi de remonter à l'origine de la commande c'est-à-dire par exemple au projet de recherche à laquelle elle est rattachée. On peut évaluer si un projet a été particulièrement émetteur et imaginer travailler au cas par cas avec les responsables de ce projet pour élaborer une stratégie de réduction adaptée.

La comptabilité NACRES est utilisée par l'ensemble de l'enseignement supérieur et de la recherche. La méthode décrite dans ce rapport peut donc être appliquée à l'identique pour d'autres structures que les laboratoires et par exemple aux établissements et universités.

Des expérimentations ont déjà été menée et les résultats sont prometteurs. D'une part le BGES d'une grande structure peut être fait en un temps très court et d'autre part, ce BGES comporte le détail de chaque centre financier.

Concrètement, le bilan d'un laboratoire peut être recomposer à partir des bilans de ces tutelles.

## **Améliorations**

Une première piste d'amélioration est celle qui concerne la précision des FEM. Ces facteurs n'ont pas tous été travaillés de la même manière et il y a une marge de progression significative sur certains. Il faut pour cela rentrer plus dans le détail du type d'achat effectué sur un code NACRE et utiliser une ou plusieurs méthodes de calcul développées en page 4.

Dans l'idéal, cette méthode pourrait être contrôlée par la réalisation d'un bilan plus classique afin de confirmer les résultats sur un temps plus long et la trajectoire qui est prise. On peut imaginer une actualisation mensuelle du bilan par la méthode financière et une vérification tous les deux ans sur un outil de calcul plus classique commet GES 1point5[11.](#page-11-0)Ce double calcul serait aussi l'occasion de compter les émissions de postes non pris en compte dans cette méthode (déplacements domicile/travail).

La table de correspondance NACRES-FEM comportant l'ensemble des facteurs d'émission monétaires gagnerait à être utilisée comme un commun. La communauté de recherche pourrait s'en emparer et créer un outil collaboratif sous licence libre où chacun peut préciser un facteur selon son domaine de compétence.

Dans le cas de l'amélioration de la précision, il sera facile de modifier la valeur du FEM dans la table de correspondance NACRES-FEM et ainsi corriger tous les bilans GES des années précédentes. En revanche, la valeur de certains FEM va également évoluer pour des raisons techniques (évolution du mix énergétique, réduction des coûts ou des émissions de CO2 d'un procédé industriel…). Il faudra alors être capable de modifier la valeur du FEM pour l'année en cours sans altérer les bilans précédents qui reflètent une réalité passée.

Il faut améliorer la méthode pour prendre en compte cette diversité d'évolution dans le temps.

Il faudrait également interroger l'usage de la classification NACRES et de la façon d'indiquer une commande dans les outils de gestion. Afin de préciser certains codes NACRES sont trop hétérogènes, il faudrait généraliser la mention d'une petite indication sur la commande passée. Ainsi, comme présenté en [partie 4.2.1 u](https://docs.google.com/document/d/1QCrvXzkwGSVLM_WmmOyQmFhTbtH-KlgMns4NRNK-FnA/edit#heading=h.wmyod0991hxe)n tri peut être fait et réaffecter ses achats correctement.

Lorsque c'est possible, on peut aussi modifier la nomenclature en ajoutant des codes pour rendre compte de l'évolution de la politique d'achat du laboratoire (traiteur responsable, appareils reconditionnés …).

La lecture du BGES par projet de recherche semble pertinente pour comprendre comment se répartissent les émissions. Néanmoins, seuls les coûts en CO2 directs du projet sont comptabilisés dans notre analyse. Or, sa réussite dépend également du bon fonctionnement du laboratoire dont les dépenses pourraient être considérées comme des coûts d'émission de CO2 indirects pour le projet. Une méthode de contrôle de gestion comme par exemple la méthode ABC nous permettrait de prendre cet aspect en compte.

Utilisée généralement pour calculer le coût de revient d'un produit en tenant compte de ces coûts directs et indirects, cette méthode permettrait de répartir les émissions liées au fonctionnement du laboratoire sur chaque projet.

<span id="page-11-0"></span><sup>11</sup> https://apps.labos1point5.org/ges-1point5

## **Bibliographie**

[1]<https://www.cnrs.fr/fr/cnrsinfo/developpement-durable-le-cnrs-veut-compter>

[2] Olivier Aumont, Christophe Brun, Franck Davoine, Marianne De Paepe, André Estevez-Torres, Laurent Jeanneau, 2022 – *Protocole de l'évaluation de l'empreinte carbone des achats de biens et services*

Jean ADAM, Chargé de mission DDRS UMR PACTE Institut d'études politiques - BP 48 38040 Grenoble cedex 9 - France [jeanadam112@yahoo.fr](mailto:jeanadam112@yahoo.fr)  Tél. 06 34 08 93 50

Thierry BONTEMS, Chargé de mission UMR PACTE Institut d'études politiques - BP 48 38040 Grenoble cedex 9 - France [thierry.bontems@umrpacte.fr](mailto:thierry.bontems@umrpacte.fr) Tél. 06 79 25 82 53